**Windows 7 Loging Screen Changer Crack [32|64bit] [2022-Latest]**

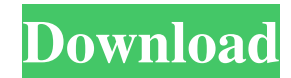

 $1/4$ 

## **Windows 7 Loging Screen Changer Crack +**

When you connect your Windows 7-based system to a network or when you boot it for the first time, you are taken to the logon screen that is the Windows 7 default logon screen. This default logon screen is not very pleasing to look at and it can be annoying too. As a result, many users don't like the original logon screen and find it irritating. They go for the traditional logon screens or different customized logon screens. However, the change in the logon screen is permanent. You cannot change your default logon screen with Windows 7 again and again as you wish. You will be left with the same logon screen. This software offers you to change the logon screen of Windows 7 with just a click. The logon screen can be changed to a modern, exciting, dark, light or black and white logon screen. You can even set your own logo on the logon screen. This software is easy to use and you do not need any technical knowledge to change the logon screen of your Windows 7. All you have to do is just click on the desktop shortcut and your new logon screen will be ready. You can choose a new logon screen from these options: - [English] / [Intl] / [any other Language] - Default Logon Screen - Classic Logon Screen - Modern Logon Screen - Light Logon Screen - Dark Logon Screen - Black and White Logon Screen - Custom Logo - Custom Color - Windows 7 with White Background - Windows 7 with Black Background Features: - Change Windows 7 Default Logon Screen to a custom-designed or a professional designed logon screen - Change Windows 7 Logon Screen to a modern, dark, light or black and white logon screen. - Change Windows 7 Logon Screen to a customized or a professional designed logon screen - Set your own logo on the logon screen - Change Windows 7 Logon Screen to a Windows 7 with Black and White, Windows 7 with White and Black, Windows 7 with Dark and Light background, and Windows 7 with a custom designed background - Change Windows 7 logon screen to a Windows 7 with a Black background and a White Background or a Windows 7 with a White Background and a Black Background - Change Windows 7 logon screen to a Windows 7 with a dark background or a Windows 7 with a light background

# **Windows 7 Loging Screen Changer**

It can change the logon screen of Windows 7, Windows 8, Windows 8.1, Windows 10, Windows Server 2003 and Windows Server 2008 on one easy step. It can add new wallpaper, change the wallpaper and remove the logon screen. It can also change the logon screen splash screen. Windows 7 Loging Screen Changer Free Download Features: 1. Easy to use. 2. It's a small and handy application that can run from a flash memory drive. 3. Logon screen splash screen and wallpaper can be changed at once. 4. It works on any computer with Windows 7. 5. The logon screen can be changed at startup. 6. Can display the time and date. 7. Can restore your logon screen and settings to their previous state. 8. It can adjust the colors of the logon screen, so that they can be easily identified by a color blind person. 9. It can change the logon screen splash screen. 10. Can add new wallpaper. 11. Can remove the logon screen. 12. Can delete the logon screen. 13. Can copy logon screen. 14. It can save and load logon screen and the setting for later use. 15. It can restart your computer. 16. It can help restore the computer to its factory state. 17. It can run on any version of Windows 7. 18. It can run from a USB flash drive. 19. Can be used with both 32 bit and 64 bit Windows 7. 20. It can be used with any edition of Windows 7. 21. It can be used to customize Windows 7 in particular. 22. It can be used to customize the logon screen. 23. It can be used to customize the logon screen settings. 24. It can be used to customize the password of Windows 7. 25. It can be used to change the lock screen. 26. Can change the background color of the logon screen. 27. It can be used to customize the power settings. 28. It can be used to change the wallpaper of Windows 7. 29. It can be used to customize the logon screen splash screen. 30. It can be used to change the splash screen 80eaf3aba8

## **Windows 7 Loging Screen Changer License Key Full Free Download**

Try this wonderful Software:You can easily change the Windows Logon Screen from any other files but not from the Windows Explorer Properties Dialog Box as it asks for the License Key. Its very useful for those users who want to change the Windows Logon Screen with their Logo(if any) rather than the standard Windows Logon Screen.(If you want to access the Windows Explorer Properties Dialog Box and set the Windows Logon Screen,then install the Keymacro) You can easily change the Windows Logon Screen from any other files but not from the Windows Explorer Properties Dialog Box as it asks for the License Key. Its very useful for those users who want to change the Windows Logon Screen with their Logo(if any) rather than the standard Windows Logon Screen.(If you want to access the Windows Explorer Properties Dialog Box and set the Windows Logon Screen,then install the Keymacro) Keymacro is a powerful tool to customize Windows 7 L2TP/IPSec VPN You can easily change the Windows Logon Screen from any other files but not from the Windows Explorer Properties Dialog Box as it asks for the License Key. Its very useful for those users who want to change the Windows Logon Screen with their Logo(if any) rather than the standard Windows Logon Screen.(If you want to access the Windows Explorer Properties Dialog Box and set the Windows Logon Screen, then install the Keymacro) You can easily change the Windows Logon Screen from any other files but not from the Windows Explorer Properties Dialog Box as it asks for the License Key. Its very useful for those users who want to change the Windows Logon Screen with their Logo(if any) rather than the standard Windows Logon Screen.(If you want to access the Windows Explorer Properties Dialog Box and set the Windows Logon Screen,then install the Keymacro) Keymacro is a powerful tool to customize Windows 7 L2TP/IPSec VPN You can easily change the Windows Logon Screen from any other files but not from the Windows Explorer Properties Dialog Box as it asks for the License Key. Its very useful for those users who want to change the Windows Logon Screen with their Logo(if any) rather than the standard Windows Logon Screen.(If you want to access the Windows Explorer Properties Dialog Box and set the Windows Logon Screen,then install the Keymacro) You can easily change the Windows Logon Screen from any

# **What's New In Windows 7 Loging Screen Changer?**

The free program provides you with a lot of great options to customize your Windows 7 logon screen. It is easy to use and requires no installation. You just drag-and-drop the files in the program's folder and you're done! Within the free program, you have several pre-defined themes as well as an option to change logon screen pictures from other locations, e.g., from the folder of downloaded pictures, from the file explorer. The themes are available in seven different color schemes and you have the possibility to mix them in order to create your own custom logon screen. Windows 7 Loging Screen Changer Features: - A very useful logon screen changer for Windows 7 that is completely free. - A small and portable program that can easily be installed anywhere on your Windows PC. - The program provides you with a bunch of customizable logon screens and themes, including seven pre-defined themes. - You can change the logon screen pictures from the folder of downloaded pictures, from the file explorer. - The logon screens are compatible with Windows 7 only. - You have an option to select a background color, a screen color and a logon screen text. - You can easily change the logon screen text color, logon screen picture position and size. - You can easily reset your logon screen picture back to the default, predefined logon screen picture. - You have a few options to configure the logon screen. - The logon screen is not compatible with Windows 8 and Windows 8.1. - The program is in English and German. Windows 7 Loging Screen Changer Installation: 1. Windows 7 Loging Screen Changer comes with a zip archive. The program contains a folder named screenshots. You need to unzip it and you will have a folder named screenshots inside the folder you extracted. 2. Within the screenshots folder, you will have a setup file named setup.exe. Double-click on it to open the program's setup wizard. 3. During the setup process, you will need to install the program. The first time you run the program, you will be prompted to install. Accept it to continue. 4. After the installation, the program will automatically start. Windows 7 Loging Screen Changer How to: 1. When you first run the program, you will see a Logon Screen Changer's Welcome screen. 2. After pressing the Browse button, you will be given the option to choose a folder where you want to search for logon screen pictures. 3. After you choose the folder, Windows 7 Loging Screen Changer will open it and you will be able to find a number of logon screen pictures. 4. You can choose any of them and save it to your computer.

## **System Requirements:**

Minimum: OS: Windows 7 64 bit Processor: Intel Core i5-2300 (2.4 GHz, 3.5 GHz with Turbo Boost) or equivalent Memory: 6 GB RAM Video Card: NVIDIA GeForce 9800 GT / ATI Radeon HD 2600 Pro DirectX: Version 9.0c Hard Disk: 20 GB free space Sound Card: DirectX 9.0c compatible Network: Broadband Internet connection Additional Notes: If you are experiencing problems with your game, please make sure that

<https://www.swbiodiversity.org/seinet/checklists/checklist.php?clid=58604> [https://socialtak.net/upload/files/2022/06/PjDhVGqfEEBdU3gozuJF\\_05\\_fbd5bdfdbdb69bed958c554663a03f80\\_file.pdf](https://socialtak.net/upload/files/2022/06/PjDhVGqfEEBdU3gozuJF_05_fbd5bdfdbdb69bed958c554663a03f80_file.pdf) <http://texocommunications.com/wp-content/uploads/2022/06/henfol.pdf> <https://cch2.org/portal/checklists/checklist.php?clid=6489> <https://www.pteridoportal.org/portal/checklists/checklist.php?clid=6374> <http://www.ndvadvisers.com/shelf-collaborative-web-clipper-crack-with-keygen/> <https://alaquairum.net/wp-content/uploads/2022/06/alyzhill.pdf> <https://contabilidad.xyz/?p=7670> <https://meowoff.us/?p=44387> <http://s3.amazonaws.com/videoondemand-source-8vbop216albp/wp-content/uploads/2022/06/05095232/steten.pdf>